#### YouTube Content Creation

HomeFreeMedia.com

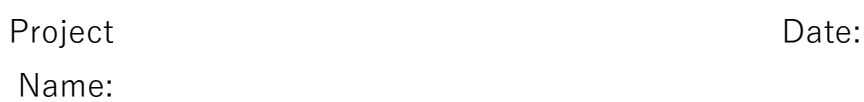

Once you have your YouTube channel set up then think about the type of videos you will be creating and sharing with others.

You can create more than one channel and you can create playlists within each channel.

If you have a number of different interests or work in different niches then you may want to create a new channel for each interest/niche

Remember your channel descriptions let people know what your channel is about.

So, if people subscribe to your channel because it's all about fishing for example, then they won't want to see videos that are related to horse riding. It would be better to create a new channel on horse riding and optimise that channel for that niche.

Playlists however can be added to your channel. So, if you were covering different areas of your chosen interest or niche such as Fishing tutorials, Fishing equipment reviews, Best fishing destinations etc. then these could be added to different playlists in the same channel.

# Yes No

#### 1 Create a video

Depending on your skills, experience and level of confidence you may or may not want to appear on screen. There are a number of options available to you such as

### YouTube Content Creation

HomeFreeMedia.com

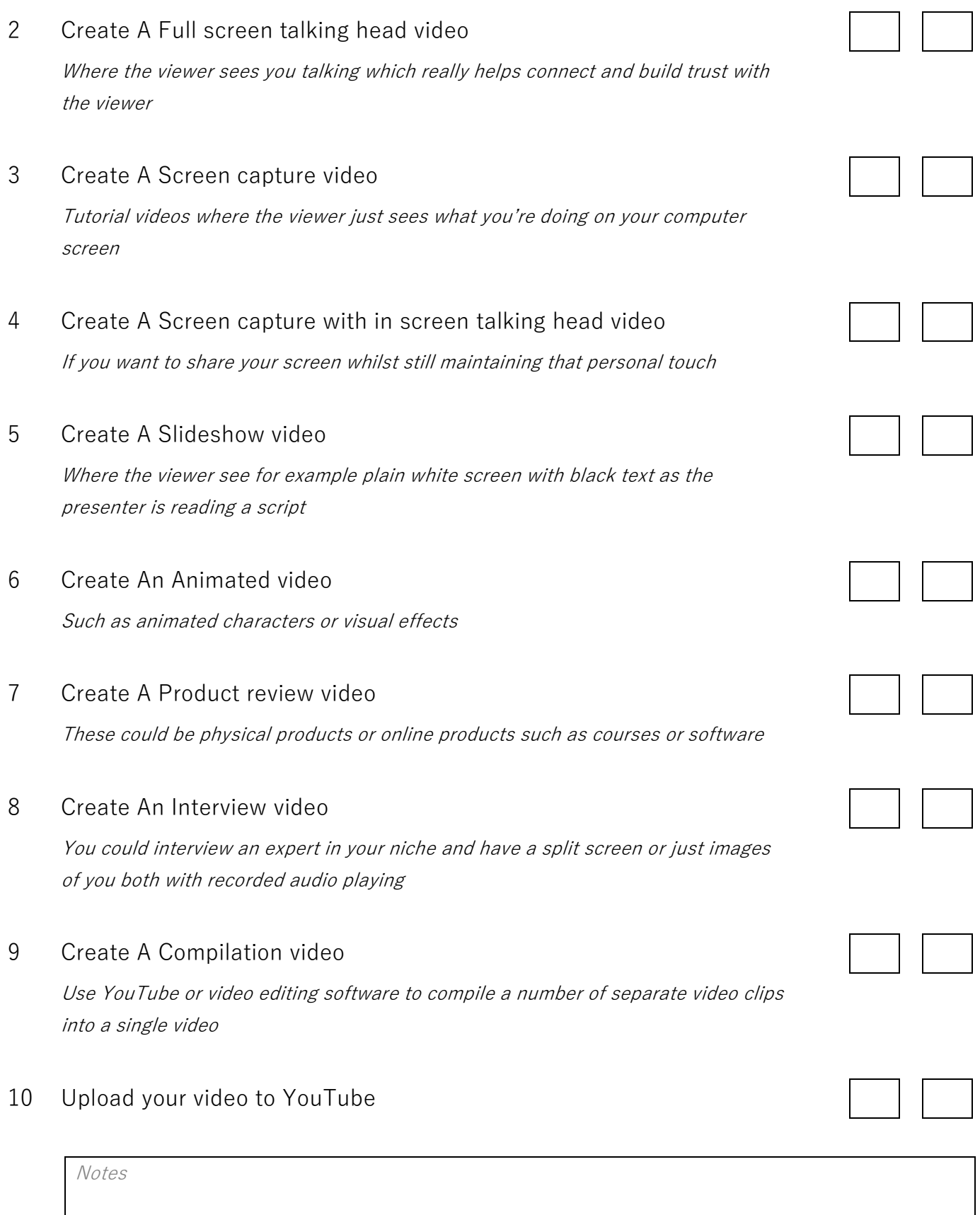

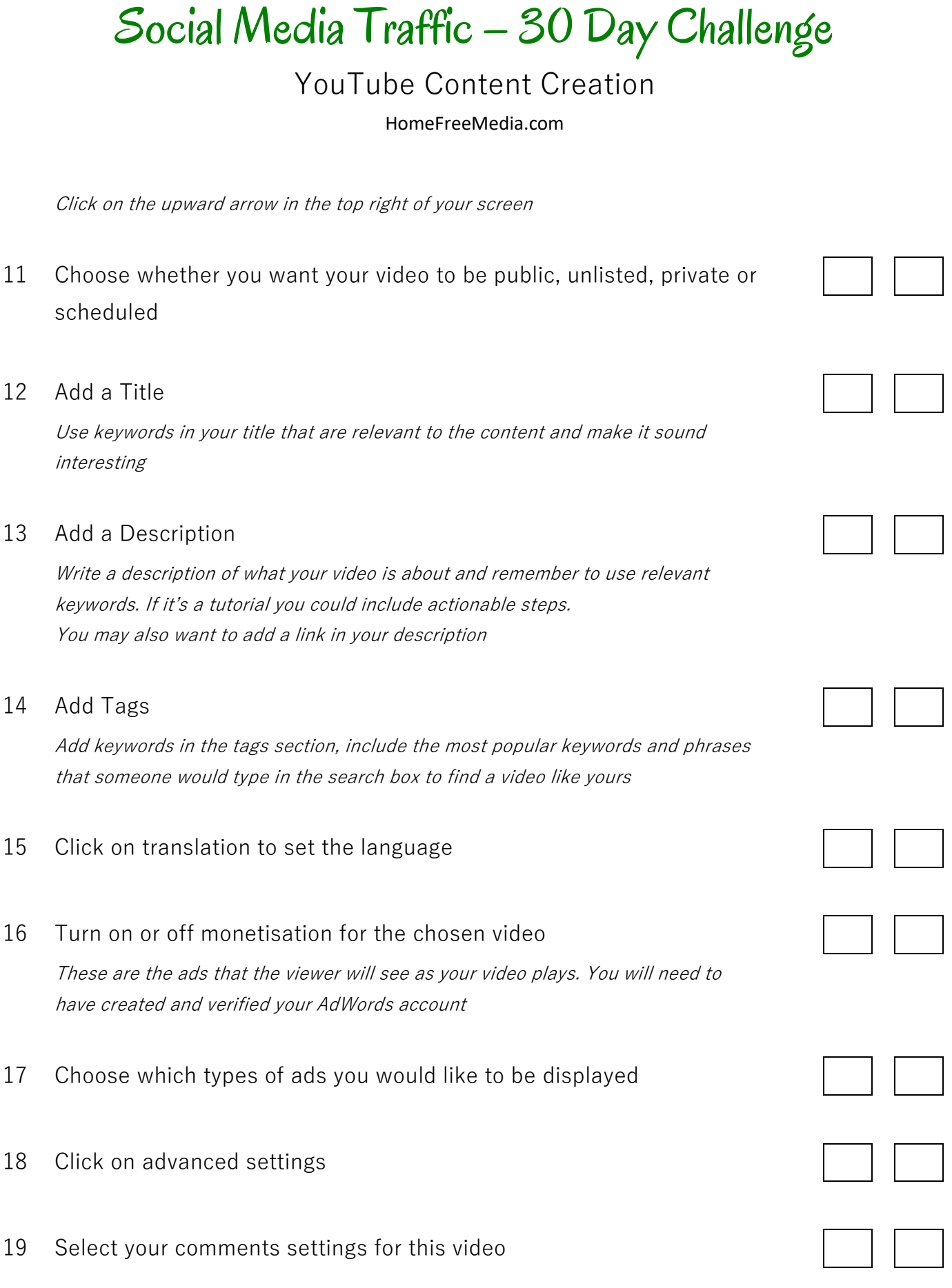

#### YouTube Content Creation

HomeFreeMedia.com

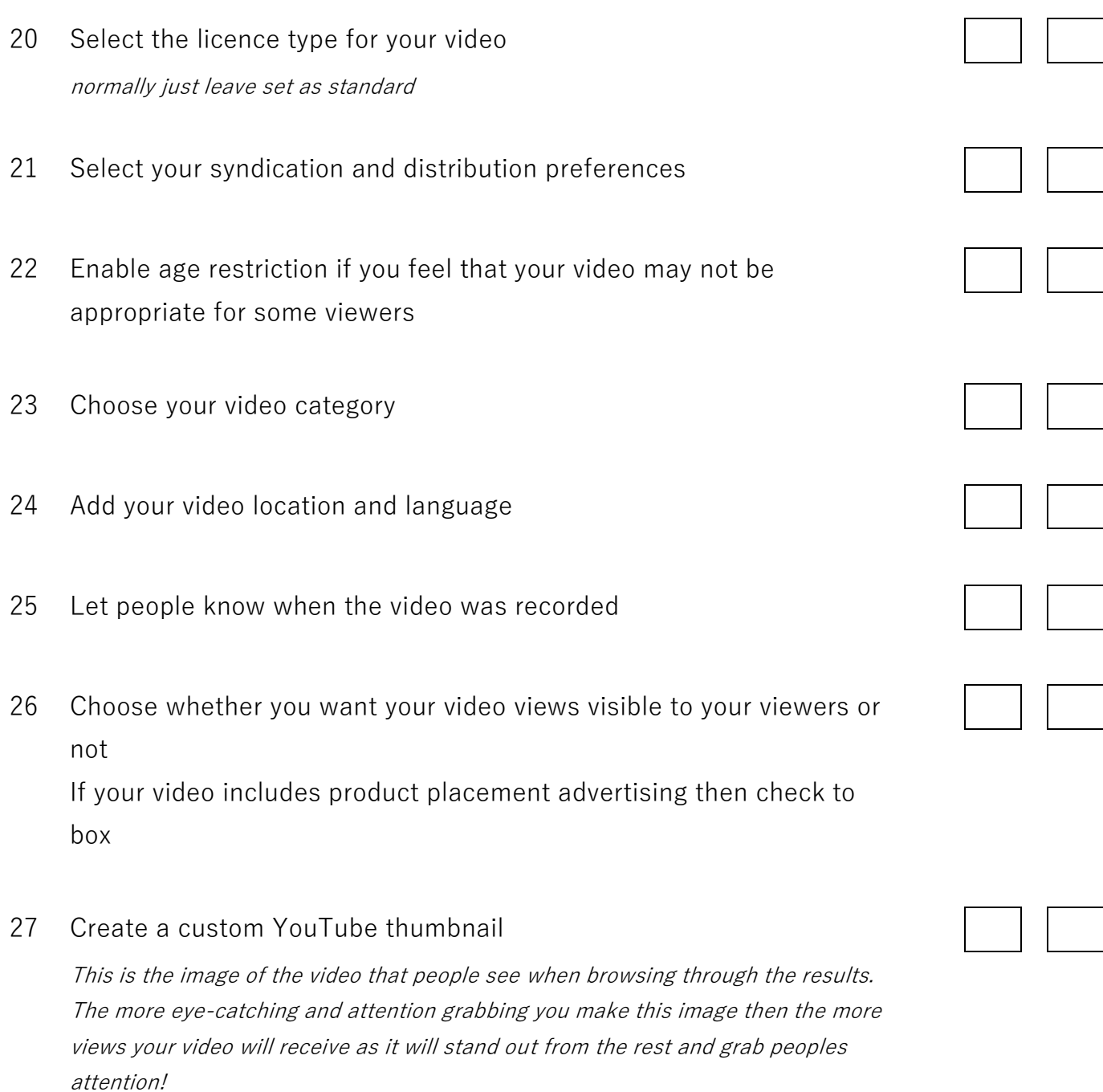

You can create YouTube thumbnails using Canva here: https://www.canva.com/create/youtube-thumbnails/

### YouTube Content Creation

HomeFreeMedia.com

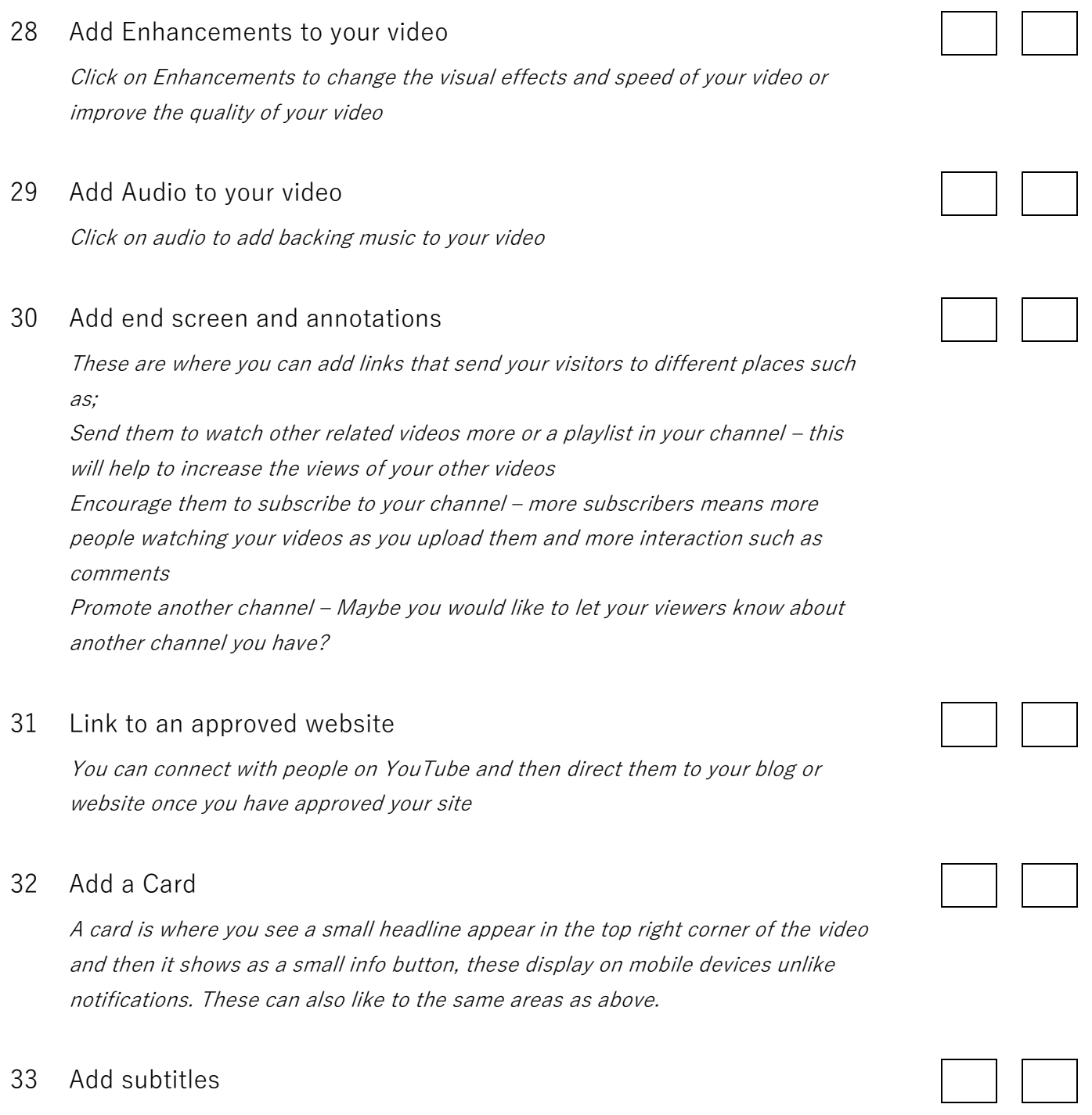

These can be auto-generated but may need editing but they can be worth doing as they can help with ranking your videos

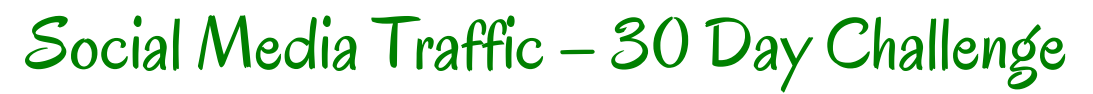

YouTube Content Creation

HomeFreeMedia.com